## **CYPELECT REBT. Cálculo de instalaciones eléctricas de baja tensión con**

## JUSTIFICACIÓN

El uso de programas infórmaticos para el cálculo de instalaciones se hace imprescindible en la actualidad para ofrecer en un periodo de tiempo muy ajustado un proyecto completo y de calidad en los documentos que lo integran. Hoy en día, con la progresiva implantación de la metodología BIM en el desarrollo de proyectos, es necesario que estas herramientas informáticas de cálculo de instalaciones se integren de manera fluida en estos procesos colaborativos con esta metodología.

CYPELEC REBT auna la máxima potencia de cálculo de un programa de instalaciones eléctricas en baja tensión con la generación de toda la documentación necesaria para el proyecto, así como la posibilidad de integrarse en proyectos desarrollados en BIM por diferentes técnicos y el uso de otros programas complementarios que lo hacen puntero en esta materia

## **CONTENIDOS**

MÓDULO 1. PREPARACIÓN E INTRODUCCIÓN DE DATOS

- Unidad 1.1. Descarga e instalación de CYPELEC. BIMserver.center
- Unidad 1.2. Iniciar un proyecto en CYPELEC. Entorno del programa y sus complementarios
- Unidad 1.2. Datos generales del proyecto para el cálculo. Configuración de CYPELEC
- Unidad 1.3. Introducción de datos para el cálculo. Líneas, circuitos, líneas especiales.
- Unidad 1.4. Herramientas de edición y visualización

MÓDULO 2. CÁLCULO Y ANÁLISIS DE RESULTADOS

- Unidad 2.1. Cálculo de la instalación y consulta de las comprobaciones realizadas
- Unidad 2.2. Dimensionado automático. Análisis de los resultados y modificaciones
- Unidad 2.3. Optimización de la instalación

MÓDULO 3. GENERACIÓN DE DOCUMENTOS DEL PROYECTO

- Unidad 3.1. Memoria técnica de diseño (MTD)
- Unidad 3.2. Cuadros y fichas de resultados
- Unidad 3.3. Proyecto de la instalación. Personalización y exportación a diferentes formatos
- Unidad 3.4. Planos del proyecto
- Unidad 3.5. Exportación a proyectos colaborativos y complementos de BIMserver.center

## OBJETIVOS

- Plantear un cálculo de una instalación eléctrica en baja tensión partiendo de los requerimientos del proyecto
- Diseñar un esquema unifilar añadiendo y editando los elementos necesarios
- Calcular, analizar los resultados y resolver los posibles errores cometidos o incumplimientos normativos
- Generar la documentación completa del proyecto y las Memorias Técnicas de Diseño (MTD)
- Capacitar al alumno para resolver de manera autónoma el proyecto de instalaciones eléctricas de baja tensión
- Conocer cómo se pueden compartir los avances del proyecto en procesos colaborativos en la nube en un entorno de trabajo de proyectos con metodología BIM

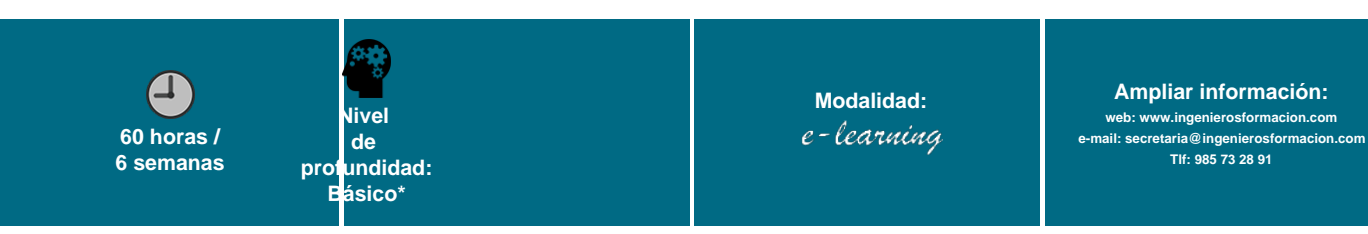

\* Partiendo de la base de que los cursos están dirigidos a un perfil mínimo de Ingeniero